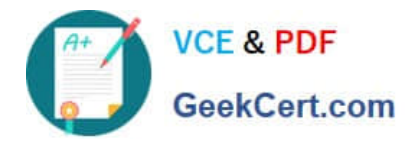

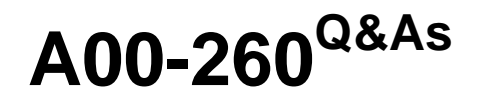

SAS Data Integration Development

# **Pass SASInstitute A00-260 Exam with 100% Guarantee**

Free Download Real Questions & Answers **PDF** and **VCE** file from:

**https://www.geekcert.com/a00-260.html**

# 100% Passing Guarantee 100% Money Back Assurance

Following Questions and Answers are all new published by SASInstitute Official Exam Center

**63 Instant Download After Purchase** 

**83 100% Money Back Guarantee** 

365 Days Free Update

800,000+ Satisfied Customers

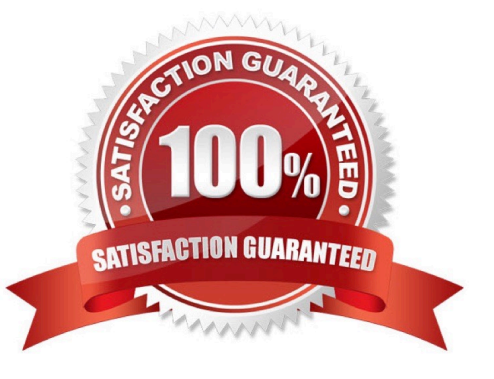

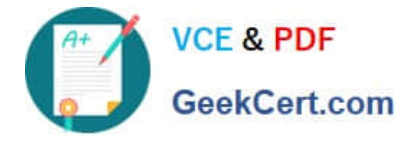

### **QUESTION 1**

The SAS platform application that can surface the different types of business and analytic content such as information maps, stored processes, and reports on the web browser is:

- A. SAS Information Delivery Portal
- B. SAS Information Map Studio
- C. SAS Web Report Studio
- D. SAS OLAP Cube Studio

Correct Answer: A

#### **QUESTION 2**

You want to register an external file with the following structure: first line contains Customer First and Last Name second line is address1 third line is address 2 fourth line contains the phone number What action should you take to read this file?

- A. Use the New User Written External File wizard.
- B. Use the New Fixed Width External File wizard.
- C. Use the New Delimited External File wizard.
- D. Use the New COBOL Copybook wizard.

Correct Answer: A

#### **QUESTION 3**

Which statement correctly defines a System DSN?

- A. Not specific to an individual user. Anyone with permission to access the data source can use it.
- B. Specific to an individual user. It is available only to the user who creates it.
- C. Not specific to an individual user. It can be shared among users even though it is created locally.
- D. Specific to an individual user. But it can be shared among users.

Correct Answer: A

#### **QUESTION 4**

When using the Table Loader transformation to load an existing target table that contains one or more indexes in SAS Data Integration Studio, which statement is true?

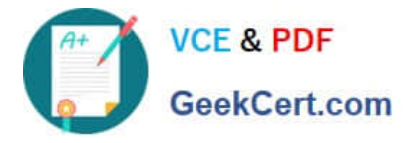

A. Indexes are removed when the Table Loader executes and must be re-created using the Table Structure transformation.

B. Indexes are automatically preserved when the Table Loader executes.

C. Indexes are removed at the beginning of the load process and must be re-created in a subsequent job step.

D. Indexes can be removed or preserved at the beginning of the process depending on options chosen. Additional table loader options specify whether to re-create the index at the end of the process.

Correct Answer: D

## **QUESTION 5**

Assume that SAS Data Integration Studio Table Loader is being used in a job. The load style selected is Append to Existing. Which statement is true regardingAssume that SAS Data Integration Studio? Table Loader is being used in a job. The load style selected is Append to Existing. Which statement is true regarding this load style?

A. It generates PROC APPEND code.

- B. It generates PROC SQL code.
- C. It generates either PROC SQL code or PROC APPEND code depending on further option choices.
- D. It generates DATA STEP APPEND code.

Correct Answer: C

[A00-260 Practice Test](https://www.geekcert.com/a00-260.html) [A00-260 Study Guide](https://www.geekcert.com/a00-260.html) [A00-260 Braindumps](https://www.geekcert.com/a00-260.html)